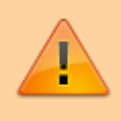

**Dříve, než začnete vyplňovat zadání záverečné práce, je nutné být k tématu [přihlášen](https://uit.opf.slu.cz/prihlaseni_zp).**

## **Vyplnění zadání závěrečné práce**

**1.** Po odsouhlašení vedoucím dostanete automaticky vygenerovaný email, ve kterém je uveden přímý odkaz na Vaše schválené téma. Dalším krokem je vyplnění údajů u tématu.

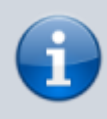

**Ke schválenému tématu se rovněž dostanete zde:** Dlaždice Student –> na modré liště odkaz Během studia -> dlaždice Rozpisy témata -> [Moje témata.](https://is.slu.cz/auth/rozpis/tema_moje)

**Každé uložení zadání automaticky vygeneruje email zaslaný vedoucímu práce. Proto, prosím, nejdříve si vše připravte a následně vložte do IS SU a najednou vše uložte.**

2. Opět zobrazte volby kliknutím na "Zobrazení operací" a zvolte "Editovat".

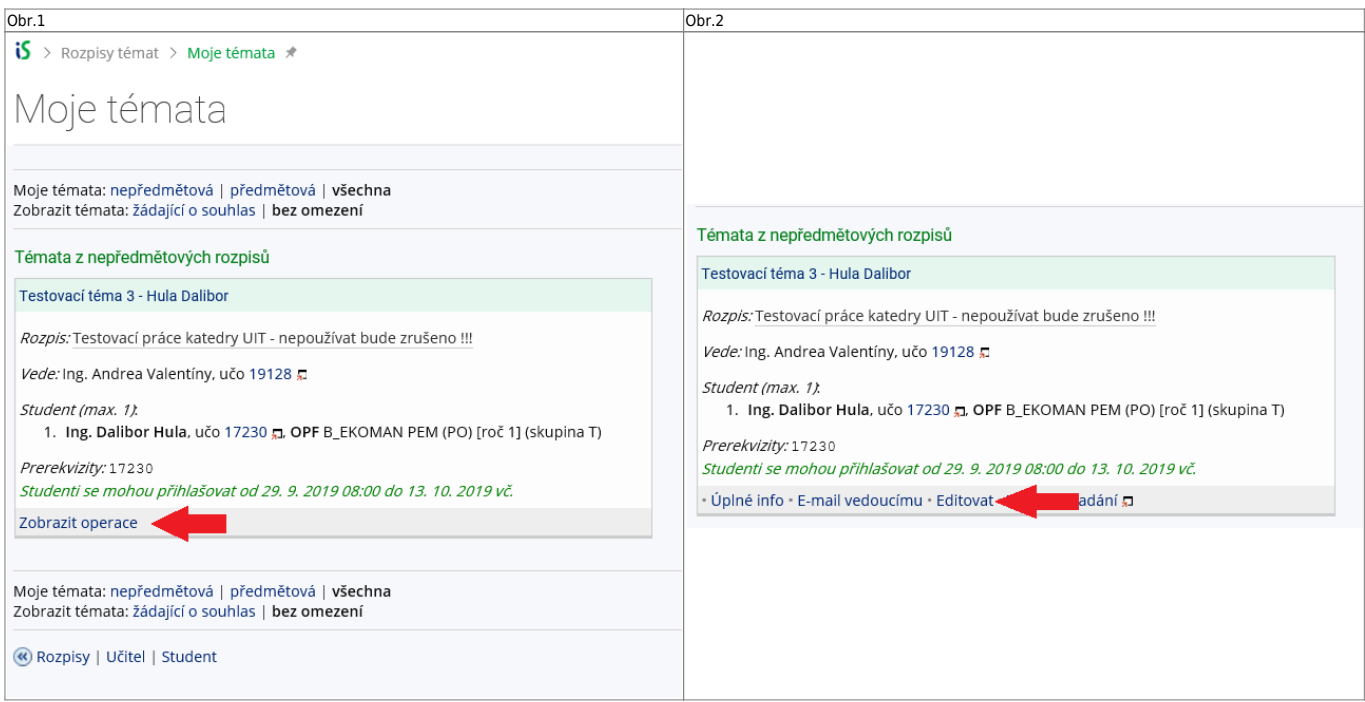

- **3.** Do položky "Název" přepište téma práce podle skutečnosti (Vaše jméno vymažte).
- 4. Do položky "Název anglicky" doplňte téma v anglickém jazyce.
- **5.** Jelikož v IS SU je nutné pro vložení zadání použít znaky XML byla vytvořena utilita, která Vám text

naformátuje. Ke stažení je **[ZDE](https://uit.opf.slu.cz/_media/navody/tematator.exe)**. **Nezapomeňte si správně zvolit typ práce**.

Obr.3

Ústav informačních technologií - https://uit.opf.slu.cz/

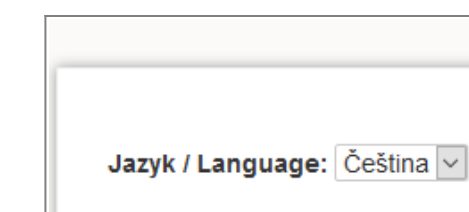

Zpracování jednotlivých kapitol do: 28. 2. 2020 Zpracování závěrů práce do: 31. 3. 2020 Qdevzdání práce na katedry do: 27. 4. 2020

Harmonogram vypracování práce:

## Rámcový obsah práce:

Cílem práce je vyhodnotit ekonomickou efektivnost zvoleného podniku. Ke zpracování bakalářské práce budou využity výroční zprávy PRECHEZA, a.s. a oborové hodnoty dostupné z portálu Ministerstva průmyslu a obchodu ČR. V úvodní části bakalářské práce budou popsány metody hodnocení efektivnosti podniku, které budou následně využity k praktické aplikaci na vybraný podnik. Součástí práce budou nezbytné účetní výkazy. V závěru práce bude vyhodnocena míra ekonomické efektivnosti vybrané společnosti.

## Předpokládaný rozsah práce:

Předpokládaný rozsah bakalářské práce je 35-45 stran.

## Ostatní podmínky pro zpracování práce stanovené vedoucím práce:

Další podmínky vedoucí práce nestanovil.

Zkopírovat výstup do schránky

Výsledný text:

**6.** Literaturu uveďte podle Pokynu děkana 07/2018. Za každou literaturu vložte značku "

Typ práce: Bakalářská v

tematator

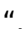

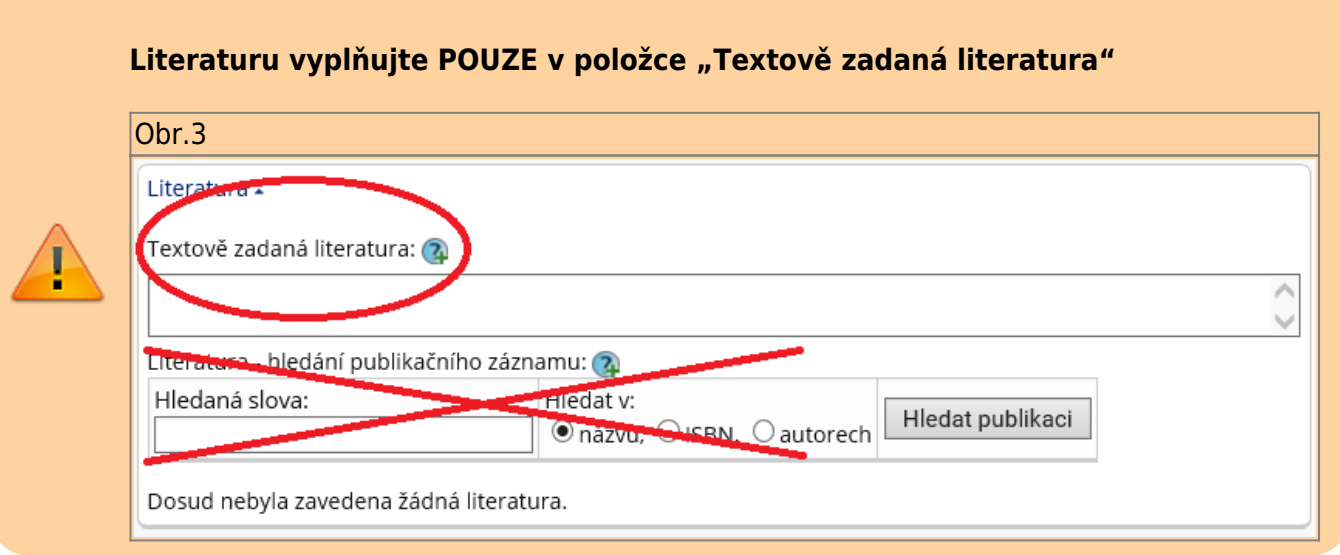

7. Kontrolu konečného vzhledu tématu můžete provést přes volby "Editovat" nebo "Tisknout zadání".

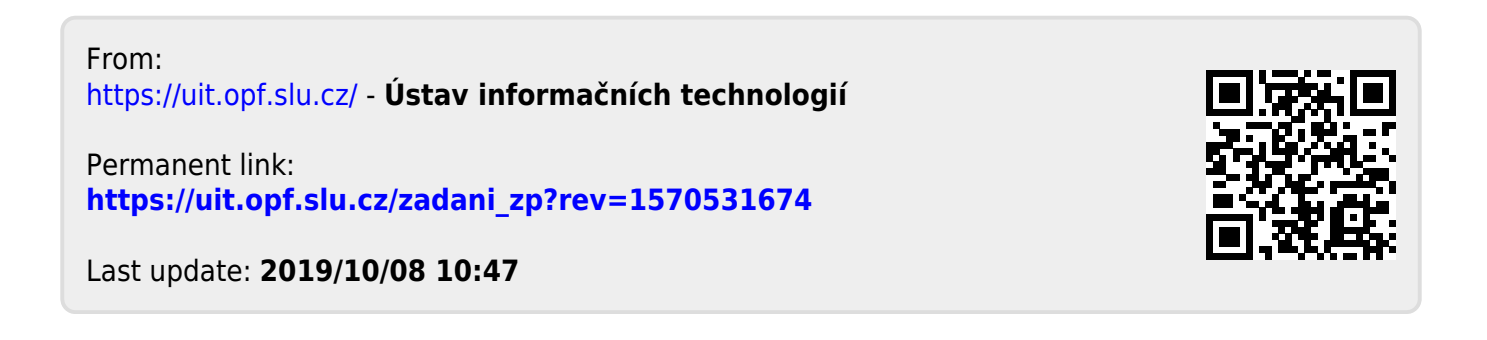